# **AutoCAD Скачать CRACK Ключ активации For PC 64 Bits {{ Последнее обновление }} 2023**

#### [Скачать](http://awarefinance.com/ZG93bmxvYWR8YWs5TVdZeGFueDhNVFkzTVRJeE9UQTVOM3g4TWpVNU1IeDhLRTBwSUZkdmNtUndjbVZ6Y3lCYldFMU1VbEJESUZZeUlGQkVSbDA/needlessly/?comsuming=cochin?QXV0b0NBRAQXV=seakayaks)

- [Инструктор] Вот один из вопросов для опроса, который мы рассмотрели в последнем видео: Сколько дней вы можете получить разрешение на выполнение этой работы? А что, если я хочу сохранить эту информацию в описаниях точек? В этом видео я покажу вам, как разрешить размещение некоторой геометрии в описании точки. Я сделаю это с помощью инструмента под названием инструменты точек, где вы можете добавить форму к описанию точки. Начнем с открытия точечных инструментов. Сначала вы увидите список инструментов слева, а под ним список инструментов с некоторыми параметрами фильтрации. Я щелкну правой кнопкой мыши по точечным инструментам, выберу «Добавить» и добавлю прямоугольник. Я увеличу масштаб и привяжусь к месту линии, куда я хочу, чтобы эта фигура попала. Теперь, когда у вас есть данные в Illustrator, пришло время создать основную надпись. Для этого проекта мы создадим основную надпись со следующим текстом:

\"Это пример того, как использовать ключи описания на панели инструментов данных. Какой смысл покупать тележку с ножным приводом стоимостью 10 000 долларов, если вы постоянно перемещаете товар с поддона на поддон? Это старая практика, но многие компании не обращают внимания на стоимость. Они выступают за использование конвейерных систем. AutoCAD может преобразовывать DXF в формат, который может читать большинство конвейерных систем обработки материалов. Введение в автоматизированное черчение (САПР), предназначенное для ознакомления учащихся с фундаментальной природой автоматизированного проектирования и основными рабочими командами. Студенты узнают, как использовать текущую версию AutoCAD для подготовки двухмерных чертежей для архитектуры, дизайна интерьера, проектирования и управления строительством. (1 лекция, 3 лабораторных часа) Предлагается: осенний и весенний семестры В последнем примере мы увидели, как использовать текст внутри динамического блока для описания. Есть также несколько других текстовых полей, которые очень полезно иметь в заголовках ваших блоков.Итак, как видите, у нас есть текстовая область, в которую мы можем помещать все что угодно.

## Скачать AutoCAD Полная версия кейгена Лицензионный код и кейген [Win/Mac] 64 Bits 2023

Продолжая предыдущее обсуждение, я думаю, что это очень хороший вариант, если вы только начинаете. У меня было это испытание некоторое время, мне это нравится. Есть очень простое руководство, ограниченный функционал (только карандаш/форма...), но я очень рекомендую его для начинающих или тех, кто только начинает. Это начинается легко, вам могут понадобиться некоторые рекомендации, но видео и даже руководство достойные, и есть возможность напрямую связаться со службой поддержки (электронная почта в нижнем колонтитуле). Таким образом, Fusion 360 - это новый продукт от Autodesk. Это облачное кроссплатформенное приложение, которое позволяет пользователю создавать, редактировать и управлять трехмерными проектами продуктов с помощью инструментов дополненной реальности (AR). Если вы работали с бесплатной версией Autodesk Meshmixer, вы найдете много общего. По сути, это одна и та же программа. Он имеет оптимизированный пользовательский интерфейс (всего несколько вариантов настройки), поэтому вы можете быстро редактировать практически все. Несмотря на то, что он прост в использовании, вы можете понять, как это сделать в течение первых нескольких недель, и вам придется искать различные настройки. Как только вы освоитесь с бесплатной версией, вы можете купить ее, чтобы в полной мере воспользоваться преимуществами программного обеспечения. Как и в случае с другим программным обеспечением, вам также необходимо сначала загрузить и установить его. Вам нужно будет пройти через этот процесс и понять, как вы хотите его использовать. Программное обеспечение легко понять и использовать. У них есть раздел справки, который вы можете использовать для запуска и запуска, а также вы можете использовать форумы и чаты, чтобы получить дополнительную помощь. На рынке существует множество программ САПР. Большинство из них оплачиваются, поскольку они очень продвинуты в этой области. Итак, если вы ищете что-то бесплатное или более дешевое, чем AutoCAD, ознакомьтесь с некоторыми из вариантов, упомянутых выше. AutoCAD - это хорошо продуманный пакет 2D- и 3D-модулей, который удовлетворяет потребности всех дизайнеров. Он широко используется во всех областях, включая архитектуру, машиностроение и производство. 1328bc6316

## **AutoCAD С лицензионным кодом For Windows 64 Bits {{ ??Р????! }} 2023**

Веб-сервисы, такие как Autodesk Web Designers Training Center, больше подходят для того, чтобы сосредоточиться на текущих потребностях сотрудников, не создавая для них дополнительной нагрузки. Люди, которым необходимо научиться пользоваться программным обеспечением Autodesk, имеют доступ к обновлениям программного обеспечения, интерактивным службам и учебным пособиям, которые можно выполнять на работе или дома в любое время. При обучении использованию AutoCAD необходимо привыкнуть к интерфейсу и ключевым функциям. Некоторые инструменты и команды AutoCAD доступны с помощью клавиатуры. Например, доступ к «Инструменту линии» можно получить, набрав «L». Курсор управляется мышью, поэтому вам нужно будет попрактиковаться в этом навыке вместе с другими функциями, прежде чем использовать его для создания собственных проектов. Однако, как только вы освоите основные инструменты и команды, вы сможете использовать AutoCAD для создания и улучшения объектов в любой отрасли. Это включает в себя создание мебели, дизайн дома, планы домов, производственные проекты и многое другое. Чтобы научиться пользоваться AutoCAD, вы должны понимать его и знать, какая функция вам нужна. Если вы не используете его постоянно, вам придется вернуться и просмотреть команды. Целесообразно узнать функцию приложения из его строки меню и справки. Это очень расстраивает пользователей в целом, если они не знают команду и вынуждены обращаться за помощью, чтобы научиться использовать программное обеспечение. Большинство студентов изучают основы AutoCAD в первом семестре. Спросите своих преподавателей или сокурсников, если у них возникли трудности, и не торопитесь, чтобы объяснить, что вы упускаете. Вам не нужно быть лучшим учеником, чтобы внести эффективный вклад. Лучшие ученики вносят свой вклад в то, что они узнали, независимо от их оценки. Если у вас возникли проблемы с определенной командой, посмотрите полный список ее параметров в файлах справки.

автокад скачать бесплатно полную версию на русском автокад скачать бесплатно для студентов 2019 автокад 2020 скачать для студентов автокад скачать для студентов бесплатно автокад скачать бесплатно с ключом 2020 автокад 2016 на русском скачать бесплатно автокад скачать бесплатно украина автокад скачать бесплатно с ключом 2019 автокад скачать бесплатно кряк автокад скачать на мак бесплатно

Есть много способов научиться использовать AutoCAD. Это хорошая идея, чтобы узнать это в свое свободное время. Можно изучить базовые возможности до начала каких-либо проектов, но у более опытного пользователя AutoCAD очень мало времени на изучение и обучение. Вы можете использовать различные факторы при выборе типа программы, которую вы хотите использовать, особенно в случае веб-сайтов. Программа, которая совместима с вашим стилем обучения и обеспечит вам наиболее эффективное обучение. Например, вы можете изучить AutoCAD бесплатно или приобрести полную версию программного обеспечения. Изучение AutoCAD — непростая задача, но вы можете учиться в Интернете и заплатить небольшую часть стоимости. Хотя курс обучения AutoCAD не требуется для изучения AutoCAD, любой, кто хочет изучить AutoCAD, найдет его полезным. Лучший способ научиться — рисовать много 3Dмоделей в AutoCAD. Это также помогает получить практический опыт работы с ним, и его можно получить, посетив местный учебный класс, местный колледж или даже онлайн-курсы

обучения. Но вот лучшая часть. Вы также можете просмотреть учебные пособия в Интернете, чтобы ознакомиться с основами AutoCAD и попробовать чертежи и функции AutoCAD. Если вы не можете запачкать руки или нуждаетесь в дополнительных рекомендациях, вы можете приобрести сертификацию. Вы изучите AutoCAD за считанные минуты, если будете следовать инструкциям и продолжать в том же духе. Ключ к любому процессу компьютерного обучения — оставаться на правильном пути, а это значит, что вы должны быть хорошо подготовлены к своей первой программе. Эти указания проведут вас через легкое для понимания введение в AutoCAD, которое включает в себя ключевые этапы планирования проекта и начала работы с AutoCAD. Вы можете выполнить вводные упражнения и узнать больше. AutoCAD — самое популярное в мире программное обеспечение для автоматизации черчения и проектирования. Хотя AutoCAD в основном используется как инструмент для создания 2D-чертежей, он может создавать 3D-модели и 2D-чертежи.AutoCAD является отраслевым стандартом с более чем миллионом пользователей по всему миру и бесконечным разнообразием применений. Наше руководство по ресурсам поможет вам изучить AutoCAD

Хотя изучение программного обеспечения САПР может быть очень полезным, когда вы пытаетесь получить знания и достичь определенной цели, у него есть несколько недостатков. Большим недостатком изучения программного обеспечения САПР является количество времени, которое потребуется, чтобы овладеть им. Это может занять от нескольких месяцев до нескольких лет, в зависимости от того, сколько времени вы хотите потратить на его изучение. Когда дело доходит до изучения программного обеспечения САПР, вам необходимо понять, как оно работает, чтобы стать профессионалом в своей работе. Как упоминалось ранее, это означает знакомство с программным обеспечением и его интерфейсом. После того, как вы научитесь перемещаться по программному обеспечению, вы захотите сосредоточиться на изучении его различных функций. Изучение правильных инструментов для работы — это верный способ стать более эффективным пользователем САПР. Изучите навыки AutoCAD, используя обучение на рабочем месте. Это отличный способ дать себе преимущество, когда вы начинаете работать, используя программное обеспечение, которое вы уже изучили. Часто это дешевле и эффективнее, чем официальная программа обучения. Это простой способ освоить навыки работы с AutoCAD на рабочем месте. См. Навыки AutoCAD, необходимые для работы. Университет Autodesk предоставляет бесплатное обучение и сертификацию, а многие университеты и колледжи предлагают официальные курсы обучения AutoCAD. Итак, если вы хотите изучать AutoCAD в автономном режиме или в Интернете, найдите бесплатные онлайнучебники или автоматические курсы. Учебные пособия Autodesk AutoCAD с открытым исходным кодом доступны для изучения и отработки навыков работы с AutoCAD. Хотя вы можете загрузить AutoCAD самостоятельно и использовать его самостоятельно после некоторого начального обучения, лучше всего изучать AutoCAD в школе или на университетских курсах. Большинство упомянутых выше руководств по AutoCAD бесплатны и имеют открытый исходный код. Таким образом, вы, безусловно, можете изучить эту технологию самостоятельно без вложений.

<https://techplanet.today/post/descargar-autocad-2002-gratis-en-espanol-para-windows-7> <https://techplanet.today/post/descargar-cuix-autocad-clasico-2019-hot> <https://techplanet.today/post/descargar-autocad-2007-espanol-new> <https://techplanet.today/post/autocad-2020-descargar-e-instalar-new-crack> <https://techplanet.today/post/descargar-parche-para-autocad-clasico>

Вместо того, чтобы рассматривать AutoCAD как сложную в использовании программу, вы должны потратить время на то, чтобы выяснить, для чего хорош AutoCAD, и сосредоточить свои усилия на обучении этой работе. Как только вы это сделаете, вы добьетесь успеха в AutoCAD. Вы можете научиться использовать AutoCAD, обучаясь самостоятельно или пройдя курс с ограничением по времени. Онлайн-курсы более сложны, чем традиционные школьные программы, потому что онлайн-обучение работает лучше всего, когда у вас есть час или два в день, чтобы потратить. Метод самообучения более доступен и гибок, но обычно требуется несколько лет, чтобы стать экспертом. Самообучение требует вложения времени, и если вы освоите новый навык, вы всегда можете потратить больше времени на его освоение. Независимо от того, какой метод вы используете для изучения AutoCAD, ваше внимание и энтузиазм играют важную роль в вашем успехе. Практика и выполнение проектов и заданий помогает вам получить четкое знание и понимание концепций. Вам нужно постоянно бросать себе вызов, чтобы не отставать от меняющихся технологий и изучать новые трюки. Практика и полезные проекты сделают вас опытным пользователем AutoCAD. Учебный центр AutoCAD предлагает широкий выбор учебных материалов, таких как книги, инструменты и игрысимуляторы, которые помогут вам изучить AutoCAD. У нас также есть обучающие видеоролики по AutoCAD, которые вы можете смотреть на своем домашнем компьютере. Все эти опции бесплатны. Изучение AutoCAD не должно быть проблемой. Рабочий процесс от идеи до готового проекта довольно прост. Если вы можете сделать хорошую 3D-модель и создать базовый чертежный лист, то вы должны быть готовы пройти следующий курс AutoCAD. Требуется немного времени, чтобы познакомиться с командами меню, и много времени, чтобы освоить AutoCAD. Это может занять много времени, но вы можете изучить AutoCAD в течение одного года, если вы будете усердно работать и идти в ногу с текущими обновлениями и разработками AutoCAD.Все, что вам нужно сделать, это начать с некоторого бесплатного программного обеспечения, такого как DesignSpark или ENOVIA, и просто продолжать двигаться вперед. Не забывайте практиковаться и получать новые идеи от других пользователей и форумов AutoCAD. Но самое главное, если вы не привержены идее изучения AutoCAD, то не тратьте зря ни время, ни деньги. Программное обеспечение AutoCAD полностью способно создавать сложные проекты самостоятельно без какого-либо кодирования или помощи. Некоторые простые проекты можно создать, даже не зная команд и методов AutoCAD. Именно поэтому AutoCAD так популярен и подходит всем:

- Если вы опытный пользователь или у вас есть степень магистра или доктора наук в области компьютерных наук, вы наверняка потратите время, чтобы выяснить, является ли проблема программным обеспечением или вашими навыками.
- Если вы работаете в офисе, вы всегда можете использовать программное обеспечение для настройки черновика.
- Если вы дизайнер или иллюстратор, вы наверняка сможете изучить AutoCAD для создания профессиональных проектов.
- Если вы визуальный коммуникатор, вы можете создавать свои собственные стандарты и загружать свои концепции, чтобы показать их вашей команде для утверждения.

<http://gjurmet.com/en/autocad-24-2-скачать-бесплатно-лицензионный-кл/> <https://swisshtechnologies.com/кейген-автокад-скачать-link/> <https://pakarweb.xyz/скачать-keygen-для-автокад-2020-hot/> <https://vitraya.io/wp-content/uploads/2022/12/ginebla.pdf> <http://quitoscana.it/2022/12/16/скачать-автокад-бесплатно-2010-new/> <https://soepinaobasta.com/wp-content/uploads/2022/12/2021.pdf> [https://www.abacus-property.com/wp-content/uploads/2022/12/Autodesk-AutoCAD-CRACK-MacWin-](https://www.abacus-property.com/wp-content/uploads/2022/12/Autodesk-AutoCAD-CRACK-MacWin-64-Bits-2022.pdf)[64-Bits-2022.pdf](https://www.abacus-property.com/wp-content/uploads/2022/12/Autodesk-AutoCAD-CRACK-MacWin-64-Bits-2022.pdf)

#### <http://flipthedebt.org/?p=426>

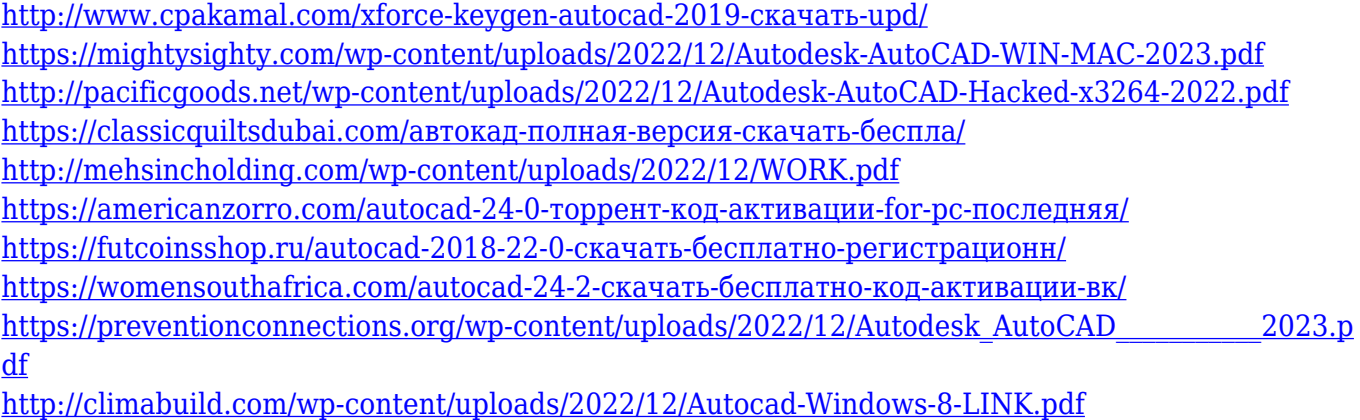

<https://www.vertono.com/скачать-бесплатно-autodesk-autocad-торрент-код-акт/> [https://www.kiochi.com/%product\\_category%/лист-а3-автокад-скачать-exclusive](https://www.kiochi.com/%product_category%/лист-а3-автокад-скачать-exclusive)

AutoCAD ничем не отличается от других вещей, которые вы хотите изучить, поэтому вы можете подходить к изучению AutoCAD так же, как к другим проектам. Вы можете подумать о материалах для чтения, которые помогут вам учиться, вы можете обратиться за помощью к коллегам, а также вы можете проверить свои знания и проверочные вопросы, доступные по ссылке в верхней части страницы. AutoCAD — невероятно сложная программа, которую большинство людей узнают по мере взросления. Фактически, средний возраст пользователя AutoCAD составляет 46 лет. Вы быстро захотите специализироваться на рисовании конкретных 2D- или 3D-проектов, как только начнете его использовать. **Если вы просто новичок, лучше всего начать с базовой основы.** Если вы занимаетесь этим в течение некоторого времени, вы, вероятно, вложили значительную сумму денег в свое обучение и соответствующее оборудование. Поэтому вы можете поучиться у добросовестного инструктора по AutoCAD, который поможет вам изучить все аспекты программного обеспечения. Вам также следует присоединиться к различным онлайн-сообществам AutoCAD, таким как форумы AutoCAD, чтобы получить ответы на свои вопросы. Один из способов научиться использовать AutoCAD — это работать на работе, где он используется регулярно. Работа с САПР может стать отличным способом изучить основы и развить свои навыки. Почитайте об опыте обучения на рабочем месте другого человека. Стоимость найма может быть ниже, и у вас будет возможность учиться на работе. Большинство команд в Автокад такие же, как в SketchUp. Отличаются только функции. Есть функции, которые доступны только в Автокад. Каждая команда, которую вы изучаете, подобна головоломке. Часто решение можно найти, изучая свойства объекта в 3D-виде. По мере изучения дополнительных команд вы обнаружите, что используете комбинацию команд, которых нет в SketchUp.